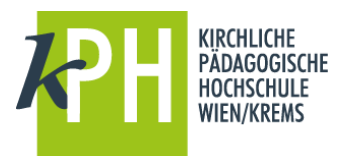

## **SPEICHERMÖGLICHKEITEN**

## **OneDrive**

Jeder Bediensteten und jedem Bediensteten der KPH Wien/Krems steht für die Dauer eines  $\mathcal{L}$ Dienst- oder sonstigen vertraglichen Verhältnisses im Rahmen von Office 365 unter OneDrive ein geschützter **persönlicher Speicherplatz** mit einem Basisvolumen von **5 TB** (fünf Terrabyte) zur Verfügung.

Dieser Cloud-Speicher kann mit lokalen Devices vollständig oder teilweise (Auswahl von Ordnern) synchronisiert werden (ähnlich wie Drop-Box).

Dokumente und Dokumentenordner können mit anderen Personen (auch mit Studierenden) innerhalb der KPH Wien/Krems "geteilt" werden. Voraussetzung ist ein Zugang zu Office 365. Beispiele für persönliche Dokumente: Unterrichtsvorbereitung und Materialien (Filme, Bilder, …), Entwürfe und persönliche Notizen im beruflichen Umfeld der KPH Wien/Krems, …;

## **Sharepoint**

Für Dokumente im beruflichen Zusammenhang, die nicht ausschließlich persönlicher Natur **S**b sind, ist angeraten, eine Bibliothek im Sharepoint zu nutzen. SharePoint

Der Speicherplatz im Sharepoint ist nahezu unbegrenzt und bietet vielfältige Möglichkeiten zur Kooperation und Kollaboration mit Kolleginnen und Kollegen.

Berechtigungen für Bibliotheken werden über PH-Online gesteuert.

Bei Bedarf wenden Sie sich an [help-sharepoint@kphvie.ac.at](mailto:help-sharepoint@kphvie.ac.at) oder [dieter.bergmayr@kphvie.ac.at](mailto:dieter.bergmayr@kphvie.ac.at)

## **Gruppen und Teams**

 $T^2B$ Für Arbeitsgruppen, Fachgruppen, Forschungsgruppen u.s.w. stehen auch Office 365 Teams Gruppen und die neuen "Teams" zur Verfügung. Gruppen und Teams bieten über die reine Dokumentenverwaltung hinaus weitere Möglichkeiten zur Kommunikation und Zusammenarbeit wie z.B. eine gemeinsame Maildresse mit automatischem Verteiler, einen gemeinsamen Kalender, Linksammlungen und vieles mehr.

Weitere Informationen zu Office 365 finden sie hier: <http://www.kphvie.ac.at/beraten-begleiten/digitalisierung/office-365-sharepoint.html> Bei Fragen oder Problemen wenden Sie sich an [help-sharepoint@kphvie.ac.at](mailto:help-sharepoint@kphvie.ac.at)